# **Introducción a Microsoft OneDrive**

**Guarda tus archivos en OneDrive para mantenerlos protegidos, guardados como copias de seguridad y accesibles desde todos tus dispositivos y en cualquier lugar.** 

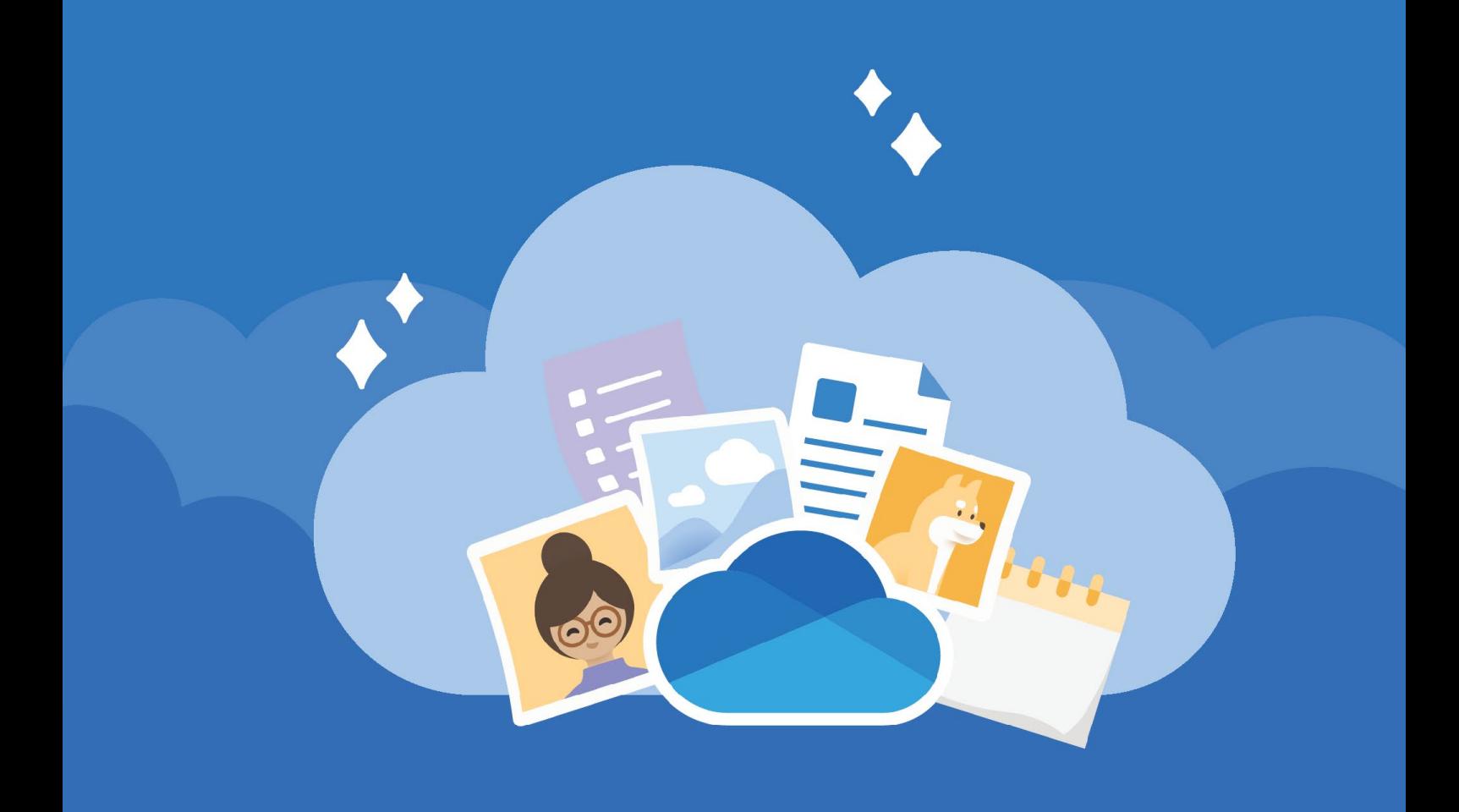

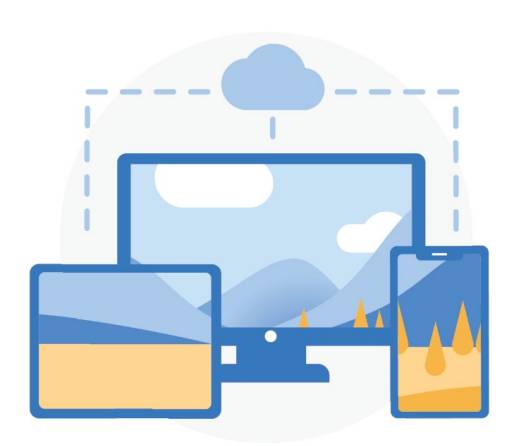

#### **Acceso desde cualquier lugar**

**Con [OneDrive.com](https://onedrive.com/) y la [aplicación mó](https://onedrive.com/download)[vil de OneDrive](https://onedrive.com/download) puedes crear archivos, acceder a ellos y editarlos desde todos tus dispositivos y prácticamente en cualquier lugar en donde estés.**

#### **Almacenamiento en la nube**

**OneDrive es un sitio seguro para sus archivos y fotos. Empiece con 5 GB de almacenamiento gratuito o actualice su suscripción a Microsoft 365 para obtener 1 TB.**

**[Obtenga información sobre cómo cargar archivos](https://support.office.com/article/b00ad3fe-6643-4b16-9212-de00ef02b586)**

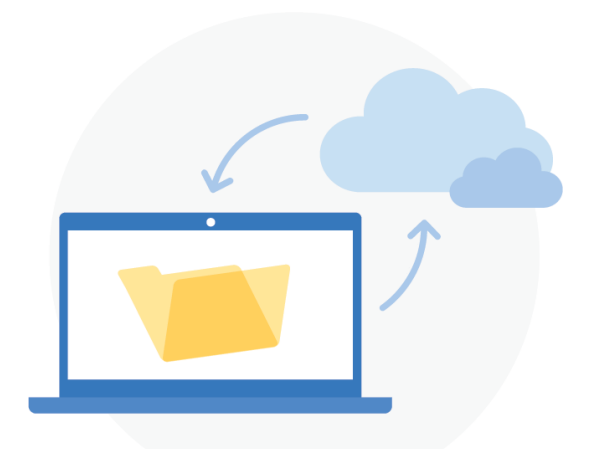

#### **Copia de seguridad de las carpetas del equipo**

**Activa la copia de seguridad de las carpetas del equipo para realizar copias de seguridad de las carpetas Escritorio, Documentos e Imágenes y sincronizarlas automáticamente en OneDrive.**

**[Cómo configurar la copia de seguridad](https://support.office.com/article/d61a7930-a6fb-4b95-b28a-6552e77c3057)  [de las carpetas del equipo](https://support.office.com/article/d61a7930-a6fb-4b95-b28a-6552e77c3057)**

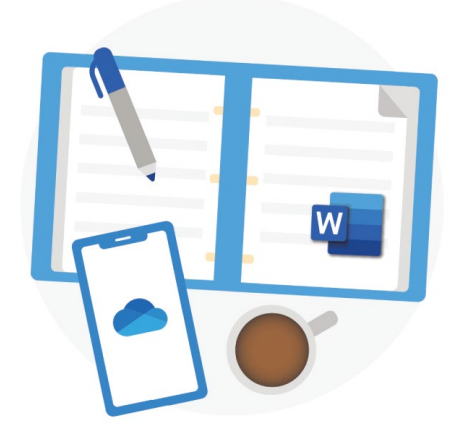

### **Integración con Office**

**OneDrive funciona perfectamente con [Office para la Web](https://products.office.com/free-office-online-for-the-web?rtc=1). Usa Word, PowerPoint y Excel de forma gratuita para crear, editar y compartir archivos fácilmente.** 

**[Más información sobre cómo usar Office](https://support.office.com/article/dc62cfd4-120f-4dc8-b3a6-7aec6c26b55d) [para la Web](https://support.office.com/article/dc62cfd4-120f-4dc8-b3a6-7aec6c26b55d)**

#### **Compartir y colaborar**

**Comparte documentos, carpetas y fotos con cualquier persona. No necesita una cuenta para ver el archivo, editarlo o colaborar en él en tiempo real.**

**[Más información para compartir archivos](https://support.office.com/article/9fcc2f7d-de0c-4cec-93b0-a82024800c07)**

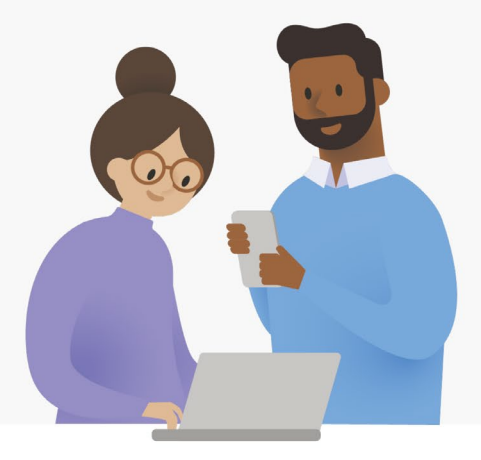

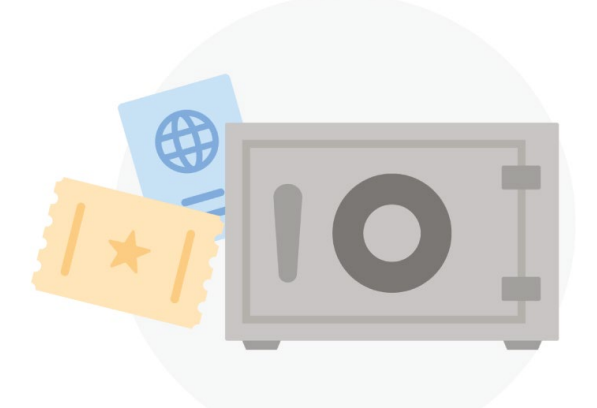

### **Seguridad**

**Con características de seguridad como [Almacén personal,](https://support.office.com/article/6540ef37-e9bf-4121-a773-56f98dce78c4) [detección y](https://support.office.com/article/0d90ec50-6bfd-40f4-acc7-b8c12c73637f) [recuperación de ransomware](https://support.office.com/article/0d90ec50-6bfd-40f4-acc7-b8c12c73637f)<sup>1</sup> y cifrado de archivos, su trabajo y sus recuerdos siempre estarán seguros.**

1 Requiere de una suscripción a Microsoft 365 personal u Hogar.

# **Obtén más características con la aplicación móvil**

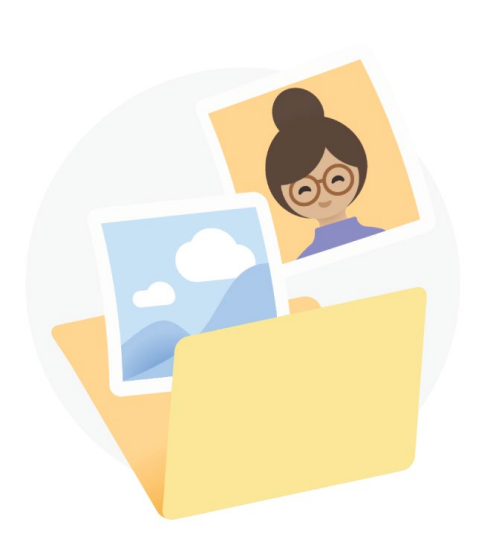

#### **Copia de seguridad automática del álbum de cámara**

**Haz una copia de seguridad de las fotos y los vídeos de tu teléfono automáticamente para no perder nunca ni un solo recuerdo.** 

**Más información: [iOS](https://support.office.com/article/74d406bb-71d0-47c0-8ab8-98679fa1b72e) o [Android](https://support.office.com/article/66605e54-48b8-4f55-bcff-34159702e344)**

#### **Digitalización y guardado de documentos en papel**

**Usa tu teléfono para digitalizar y almacenar documentos en papel, recibos o notas de pizarra en tu OneDrive.**

**Más información: [iOS](https://support.office.com/article/7b5425d5-754f-4201-b88f-13fc765d7d3a) o [Android](https://support.office.com/article/d74d52bc-dd44-4a20-babb-b75621c32da0)**

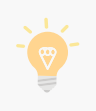

**Para obtener más información sobre OneDrive, visita el [Centro de ayuda de OneDrive.](https://support.office.com/onedrive)**

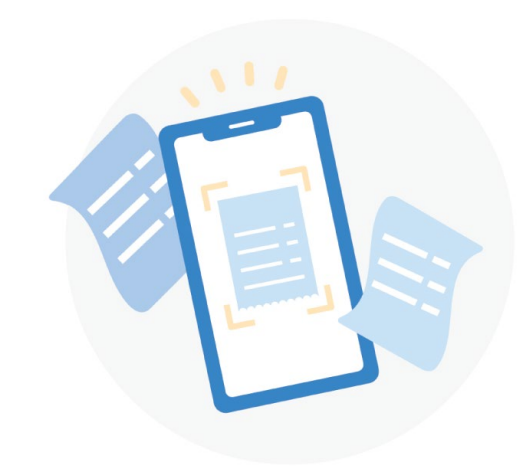

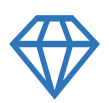

#### **Sea más creativo, organizado y esté seguro con**

## **Microsoft 365**

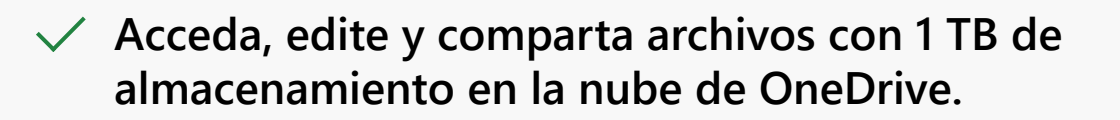

**Con seguridad avanzada, puede proteger sus archivos y fotos.**

**Obtenga aplicaciones Premium como Word, Excel, PowerPoint y muchas más para todos los dispositivos.**

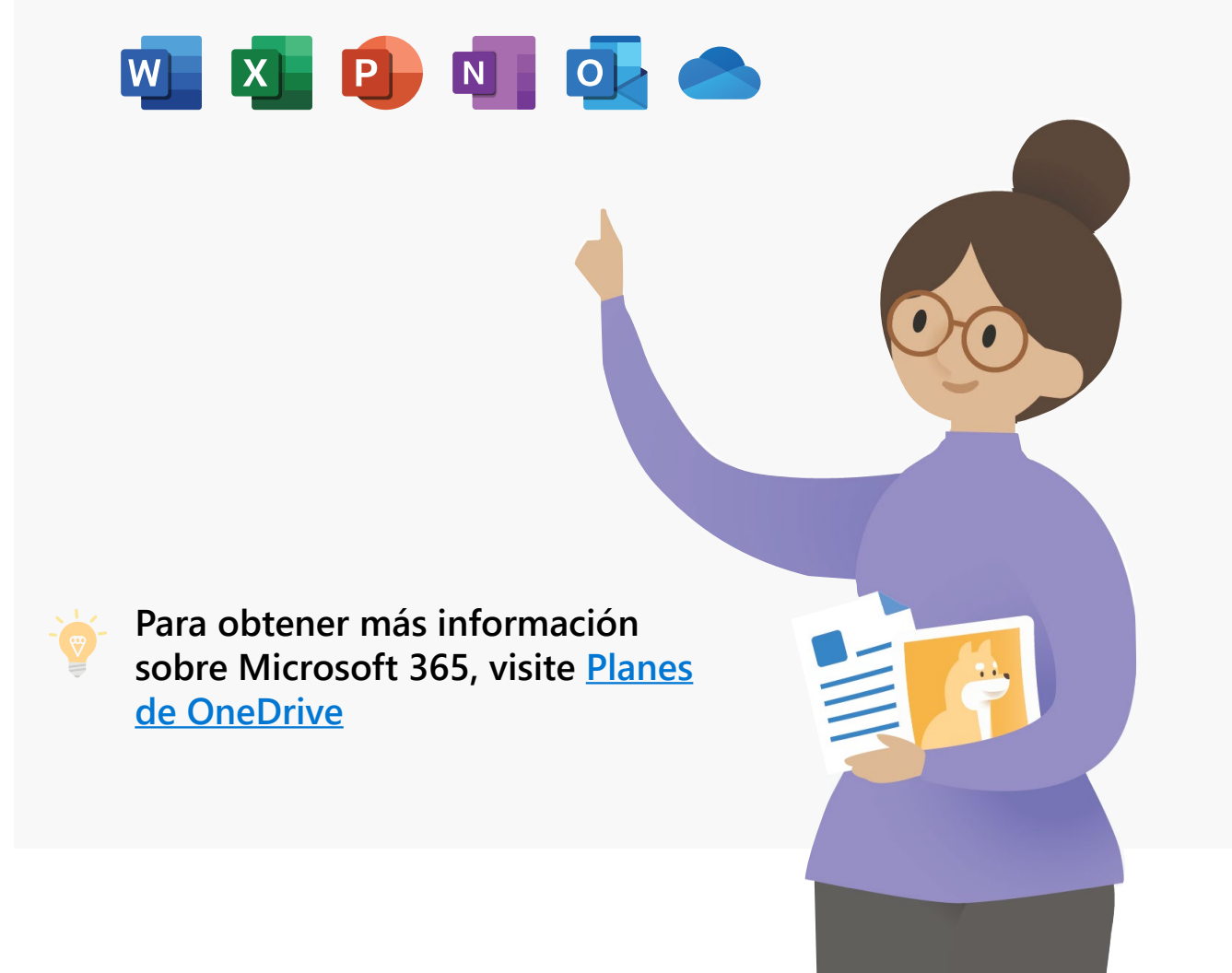